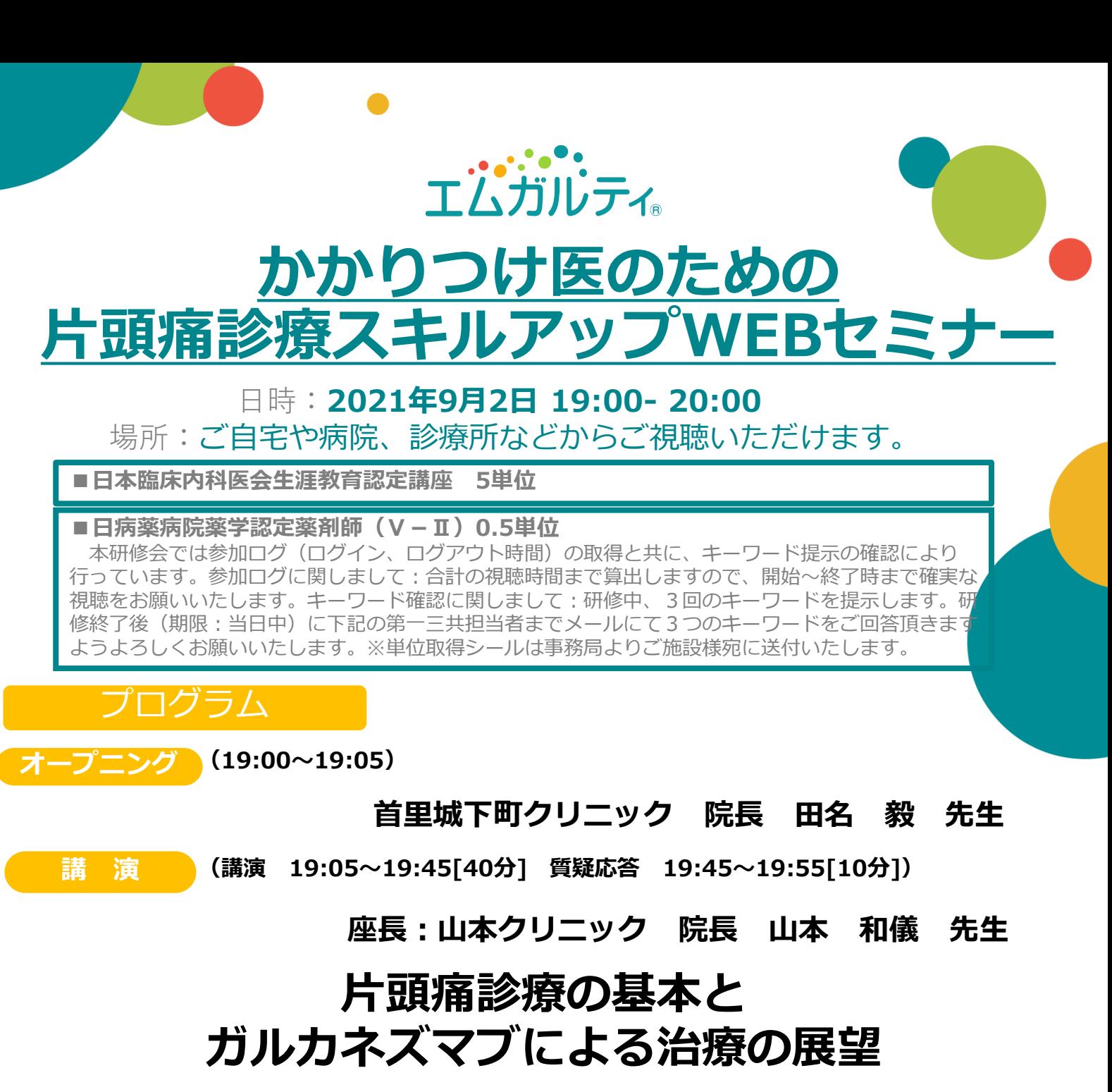

**演者:稲福内科医院 院長 稲福 徹也 先生**

**クロージング (19:55~20:00)**

**牧港クリニック 院長 平良 豊 先生**

**お申し込み、ご視聴に関するご案内 ※本セミナーは を用いたWEBセミナーとなります**

■当会は事前申し込みが必要です。 **担当MRまたは下記連絡先までご連絡をお願いします。右記の二次元コードからも申し込み可能です。 ■個人(PC、スマートフォン等)でのご視聴をお願いいたします。 視聴方法は裏面をご参照下さい。 ■参加者確認のため、ご視聴の際は必ず「ご氏名」をご入力下さい。** 回感回 **■ご不明な点がございましたら、下記メールアドレスにご連絡下さい。** 出狱 **※連絡先:fukanoki.ayaka.y4@daiichisankyo.co.jp 第一三共㈱本田文香** ご施設名・ご氏名を明記の上、ご連絡頂きます様、宜しくお願い申し上げます。視聴時に登録いただきましたご施設 名、ご芳名は医薬品及び医学薬学に関する情報提供のために利用させていただくことがございます。明記 頂きましたにつきましては、本会の単位取得の目的以外で利用することはございません。**共催:沖縄県内科医会 沖縄県精神科診療所協会 沖縄県病院薬剤師会 沖縄県プライマリ・ケア研究会 日本イーライリリー株式会社 第一三共株式会社**

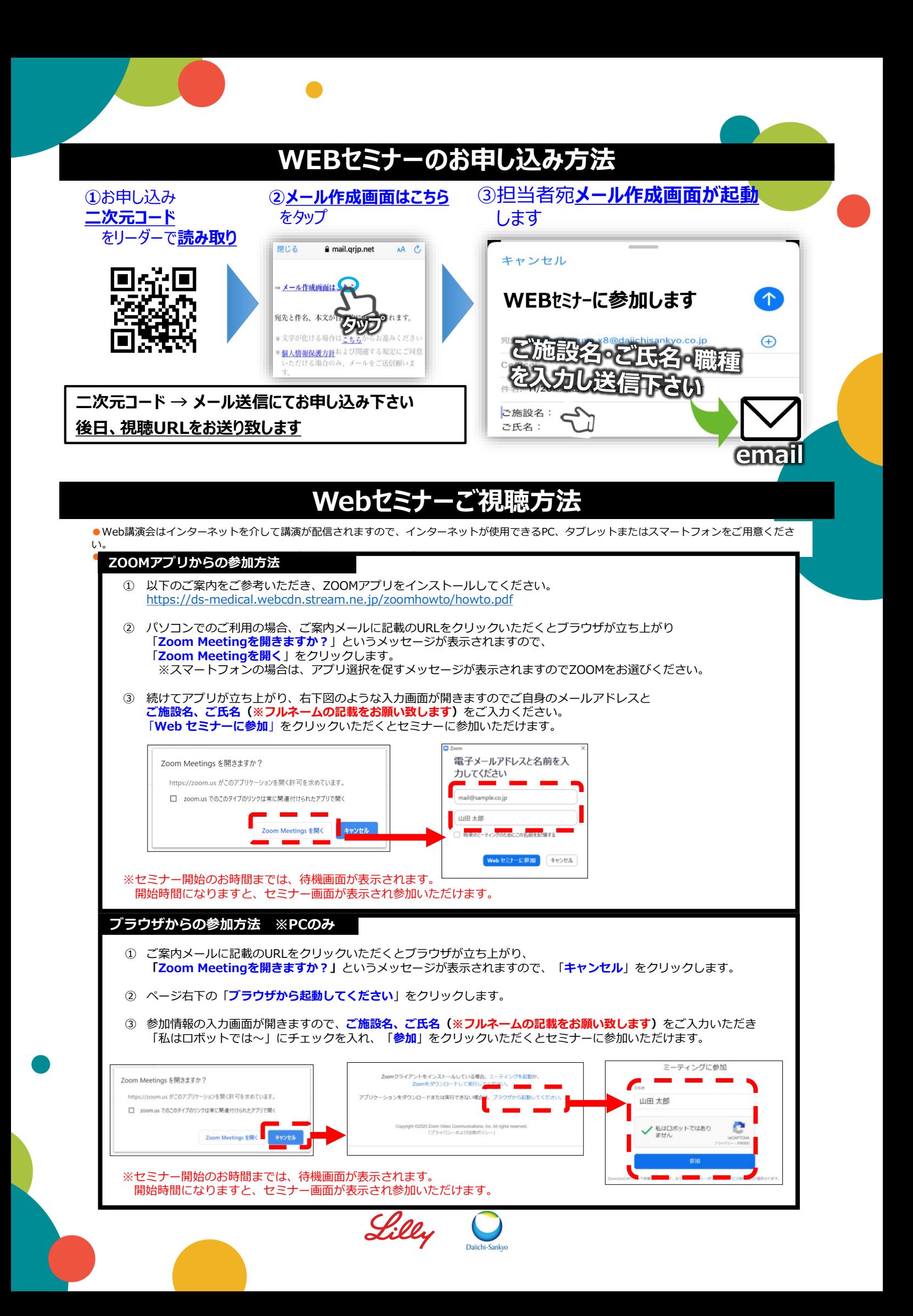